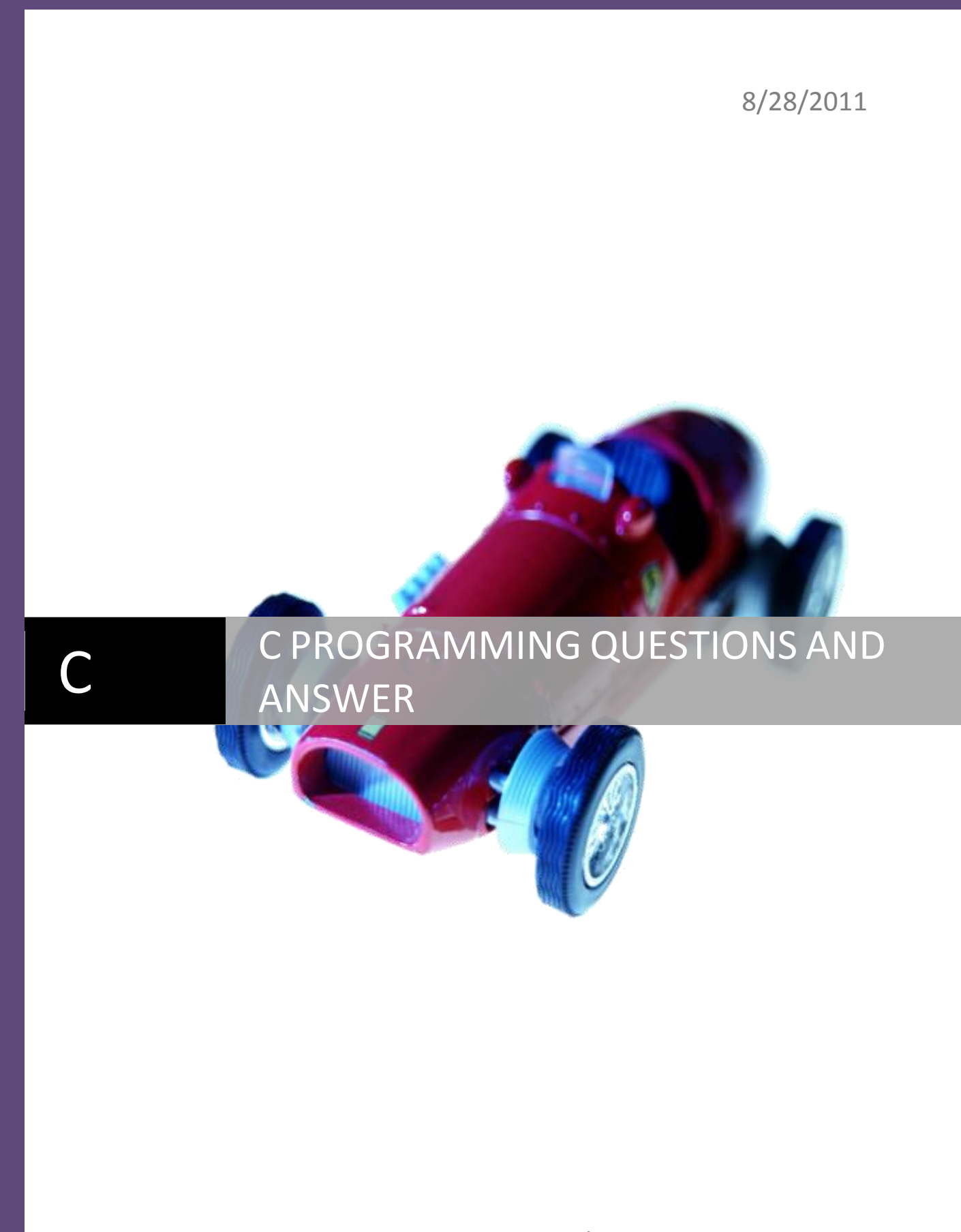

http://cquestionbank.blogspot.com | Ritesh kumar

1.

What will be output of the following program?

```
#include<stdio.h>
int main(){
     int x;
    x=10,20,30; printf("%d",x);
     return 0;
}
(A) 10
(B) 20 
(C) 30
(D) 0
(E) Compilation error
```
Answer :(A)

Explanation: Precedence table:

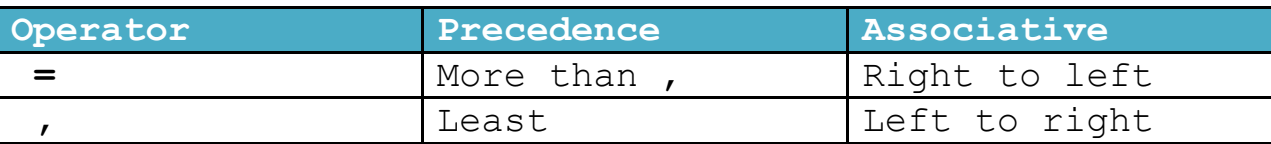

```
Since assignment operator (=) has more precedence than 
comma operator .So = operator will be evaluated first 
than comma operator. In the following expression
x = 10, 20, 30First 10 will be assigned to x then comma operator will 
be evaluated.
2.
What will be output of following program?
#include<stdio.h>
```

```
int main(){
   int a = 320;
```

```
 char *ptr;
   ptr = (\text{char } \star) & a;
   printf("%d ",*ptr);
    return 0;
}
(A) 2
(B) 320
(C) 64
(D) Compilation error
(E) None of above
Answer: (C)
Explanation: 
As we know int is two byte data byte while char is one 
byte data byte. Character pointer can keep the address 
one byte at time.
Binary value of 320 is 00000001 01000000 (In 16 bit)
Memory representation of int a = 320 is:
  100000000000001
\circA(64)B(1)So ptr is pointing only first 8 bit which color is 
green and Decimal value is 64.
3.
What will be output when you will execute following c 
code?
#include<stdio.h>
int main(){
    char arr[11]="The African Queen";
     printf("%s",arr);
     return 0;
}
```

```
Choose all that apply:
(A) The African Queen
(B) The
(C) The African
(D) Compilation error
(E) None of the above
Answer: (D)
Explanation:
Size of any character array cannot be less than the 
number of characters in any string which it has 
assigned. Size of an array can be equal (excluding null 
character) or greater than but never less than.
4.
What will be output of the following c program?
#include<stdio.h>
int main(){
    int =5;int \frac{-10};
    int \_\_= + ;
    \frac{1}{\text{print}}\frac{1}{\text{print}} \frac{1}{\text{sqrt}}, \frac{1}{\text{sqrt}});
     return 0;
}
(A) 5
(B) 10
(C) 15
(D) Compilation error
(E) None of these
Answer: (C)
Explanation:
Variable name can have only underscore.
```

```
5.
What will be output of the following program?
#include<stdio.h>
int main(){
     float a=0.7;
    if(a < 0.7){
          printf("C");
     }
     else{
          printf("C++");
     }
     return 0;
}
(A) C
(B) C++
(C) NULL
(D) Compilation error
(E) None of these
Answer: (A)
Explanation: 
0.7 is double constant (Default). Its binary value is 
written in 64 bit.
Binary value of 0.7 = (0.1011 0011 0011 0011 0011 0011 
0011 0011 0011 0011 0011)
Now here variable a is a floating point variable while
0.7 is double constant. So variable a will contain only
32 bit value i.e.
a = 0.1011 0011 0011 0011 0011 0011 0011 0011 while
0.7 = 0.1011 0011 0011 0011 0011 0011 0011 0011 0011 
0011 0011....
It is obvious a < 0.7
6.
What will be output of the following program?
```

```
#include<stdio.h>
int main(){
    int a=2, b=7, c=10;
    c=a==b; printf("%d",c);
     return 0;
}
(A) 0(B) 1
(C) 7
(D) 2
(E) Compilation error
Answer :(A)
Explanation: 
== is relational operator which returns only two 
values.
0: If a == b is false
1: If a == b is true
Since
a=2b=7So, a == b is false hence b=07.
What will be output of the following c program?
#include<stdio.h>
int main(){
     int max-val=100;
     int min-val=10;
     int avg-val;
    avg-val = max-val + min-val / 2; printf("%d",avg-val);
     return 0;
}
(A) 55
```

```
(B) 105
(C) 60
(D) Compilation error
(E) None of these
Answer: (D)
Explanation:
We cannot use special character - in the variable name.
8.
What will be output when you will execute following c 
code?
#define PRINT printf("Star Wars");printf(" Psycho");
#include<stdio.h>
int main(){
     int x=1;
    if (x--) PRINT
     else
          printf("The Shawshank Redemption");
     return 0;
}
Choose all that apply:
(A) Stars Wars Psycho
(B) The Shawshank Redemption
(C) Warning: Condition is always true
(D) Warning: Condition is always false
(E) Compilation error
Answer: (E)
Explanation:
PRINT is macro constant. Macro PRINT will be replaced 
by its defined statement just before the actual 
compilation starts. Above code is converted as:
int main(){
     int x=1;
```

```
if (x--) printf("Star Wars");
printf(" Psycho");
     else
          printf("The Shawshank Redemption");
}
If you are not using opening and closing curly bracket 
in if clause, then you can write only one statement in 
the if clause. So compiler will think:
(i)if(x--) printf("Star Wars");
It is if statement without any else. It is ok.
(ii)
printf(" Psycho");
It is a function call. It is also ok
(iii)
else
          printf("The Shawshank Redemption");
You cannot write else clause without any if clause. It 
is cause of compilation error. Hence compiler will show 
an error message: Misplaced else
Explanation:
As we know in c zero represents false and any non-zero 
number represents true. So in the above code:
(0.001 – 0.1f) is not zero so it represents true. So 
only if clause will execute and it will print: David 
Beckham on console.
But it is bad programming practice to write constant as 
a condition in if clause. Hence compiler will show a 
warning message: Condition is always true
```

```
Since condition is always true, so else clause will 
never execute. Program control cannot reach at else
part. So compiler will show another warning message:
Unreachable code
9.
What is meaning of following declaration?
int(*ptr[5]) ();
(A) ptr is pointer to function.
(B) ptr is array of pointer to function.
(C) ptr is pointer to such function which return type 
is array.
(D) ptr is pointer to array of function.
(E) None of these
Answer: (B)
Explanation:
Here ptr is array not pointer.
10.
What will be output when you will execute following c 
code?
#include<stdio.h>
int main(){
      int const X=0;
      switch(5/4/3){
        case X: printf("Clinton");
                   break;
        case X+1:printf("Gandhi");
                   break;
        case X+2: printf("Gates");
                   break;
         default: printf("Brown");
      } 
      return 0;
}
Choose all that apply:
```

```
(A) Clinton
(B) Gandhi
(C) Gates
(D) Brown
(E) Compilation error
Answer: (E)
Explanation:
Case expression cannot be constant variable.
11.
What will be output when you will execute following c 
code?
#include<stdio.h>
enum actor{
     SeanPenn=5,
     AlPacino=-2,
     GaryOldman,
     EdNorton
};
int main(){
      enum actor a=0;
      switch(a){
        case SeanPenn: printf("Kevin Spacey");
                           break;
         case AlPacino: printf("Paul Giamatti");
                           break;
        case GaryOldman: printf("Donald Shuterland");
                           break;
        case EdNorton: printf("Johnny Depp");
      } 
      return 0;
}
Choose all that apply:
(A) Kevin Spacey
```

```
(B) Paul Giamatti
(C) Donald Shuterland
(D) Johnny Depp
(E) Compilation error
Answer: (D)
Explanation:
Default value of enum constant 
GaryOldman = -2 +1 = -1And default value of enum constant 
EdNorton = -1 + 1 = 0Note: Case expression can be enum constant.
12. What will be output of following c code?
#include<stdio.h>
extern int x;
int main(){
     do{
         do{
              printf("%o",x);
 }
         while(!-2);
     }
    while(0);
     return 0;
}
int x=8;
(A) 8
(B) 10
(C) 0
(D) 9
(E) Compilation error
Answer: (B)
Explanation:
```

```
Here variable x is extern type. So it will search the 
definition of variable x. which is present at the end 
of the code. So value of variable x = 8There are two do-while loops in the above code. AS we
know do-while executes at least one time even that 
condition is false. So program control will reach at 
printf statement at it will print octal number 10 which 
is equal to decimal number 8.
Note: %o is used to print the number in octal format.
In inner do- while loop while condition is! -2 = 0In C zero means false. Hence program control will come 
out of the inner do-while loop. In outer do-while
loop while condition is 0. That is again false. So 
program control will also come out of the outer do-
while loop.
13.
What will be output of following c code?
#include<stdio.h>
int main(){
     static int i;
    for (++i;++i;++i) {
         printf("%d ",i);
          if(i==4) break;
     }
     return 0;
}
(A) 4
(B) 24
(C) 25
(D) Infinite loop
(E) Compilation error
Answer: (b)
Explanation:
```
Default value of static int variable in c is zero. So, initial value of variable  $i = 0$ First iteration: For loop starts value:  $++i$  i.e. i = 0 + 1 = 1 For loop condition:  $++i$  i.e.  $i = 1 + 1 = 2$  i.e. loop condition is true. Hence printf statement will print 2 Loop incrimination:  $++I$  i.e. i =  $2 + 1 = 3$ Second iteration: For loop condition:  $++i$  i.e.  $i = 3 + 1 = 4$  i.e. loop condition is true. Hence printf statement will print 4. Since is equal to four so if condition is also true. But due to break keyword program control will come out of the for loop. 14. What will be output of following program? #include<stdio.h> #include<string.h> int main(){ char \*ptr1 =  $NULL;$ char \*ptr2 =  $0$ ; strcpy( $ptr1, "c")$ ; strcpy(ptr2,"questions"); printf("\n%s %s",ptr1,ptr2); return 0; } (A) c questions (B) c (null) (C) (null) (null) (D) Compilation error (E) None of above Answer: (C) Explanation: We cannot assign any string constant in null pointer by strcpy function.

```
15.
What will be output of following c code?
#include<stdio.h>
int main(){
     int *p1,**p2;
     double *q1,**q2;
     printf("%d %d ",sizeof(p1),sizeof(p2));
     printf("%d %d",sizeof(q1),sizeof(q2));
     getch();
     return 0;
}
(A) 1 2 4 8
(B) 2 4 4 8
(C) 2 4 2 4
(D) 2 2 2 2
(E) 2 2 4 4
Answer: (D)
Explanation:
Size of any type of pointer is 2 byte (In case of near 
pointer)
16.
What will be output if you will compile and execute the 
following c code?
#include<stdio.h>
int main(){
    char huge *p=(char *)0XCO563331;char huge *q = (char * ) 0XC2551341;if(p==q)printf("Equal");
    else if(p>q)
         printf("Greater than");
    else
         printf("Less than");
```
return 0; } (A) Equal (B) Greater than (C) Less than (D) Compiler error (E) None of above Answer: (A) Explanation: As we know huge pointers compare its physical address. Physical address of huge pointer p Huge address: 0XC0563331 Offset address: 0x3331 Segment address: 0XC056 Physical address= Segment address \* 0X10 + Offset address =0XC056 \* 0X10 +0X3331  $=0$ XC0560 + 0X3331  $=0$ XC3891 Physical address of huge pointer q Huge address: 0XC2551341 Offset address: 0x1341 Segment address: 0XC255 Physical address= Segment address \* 0X10 + Offset address  $=0$ XC255 \* 0X10 +0X1341 =0XC2550 + 0X1341  $=0$ XC3891 Since both huge pointers p and q are pointing same physical address so if condition will true. 17. What will be output if you will execute following c code? #include<stdio.h> int main(){

```
 char arr[7]="Network";
     printf("%s",arr);
    return 0;
}
(A) Network
(B) N
(C) network
(D) Garbage value
(E) Compilation error
Answer: (D)
18.
What will be output if you will execute following c 
code?
#include<stdio.h>
int main(){
     char arr[20]="MysticRiver";
    printf("%d", sizeof(arr));
     return 0;
}
(A) 20
(B) 11
(C) 12
(D) 22
(E) 24
Answer: (A)
19.
What will be output if you will execute following c 
code?
#include<stdio.h>
enum power{
     Dalai,
```

```
 Vladimir=3,
     Barack,
     Hillary
};
int main(){
    float leader [Dalai+Hillary] = \{1.f,2.f,3.f,4.f,5.f\};
     enum power p=Barack;
     printf("%0.f",leader[p>>1+1]); 
     return 0;
}
(A) 1
(B) 2
(C) 3
(D) 5
(E) Compilation error
Answer: (B)
20.
What will be output when you will execute following c 
code?
#include<stdio.h>
enum power{
     Dalai,
     Vladimir=3,
     Barack,
     Hillary
};
int main(){
    float leader [Dalai+Hillary] = \{1.f,2.f,3.f,4.f,5.f\};
     enum power p=Barack;
     printf("%0.f",leader[p>>1+1]);
     return 0;
}
Choose all that apply:
(A) 1
(B) 2
```

```
(C) 3
(D) Compilation error
(E) None of the above
Answer: (B)
Explanation:
Size of an array can be enum constantan.
Value of enum constant Barack will equal to Vladimir + 
1 = 3 + 1 = 4So, value of enum variable p = 4leader[p \gtgt 1 + 1]= leader[4 >> 1+1]
=leader[4 >> 2] //+ operator enjoy higher precedence 
than >> operator.
=leader[1] //4>>2 = (4 / (2^2) = 4/4 = 1=2
```